Customer View

## TRADEBE CUSTOMER PORTAL

Connecting your needs

# **User Guide**

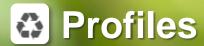

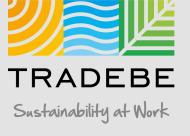

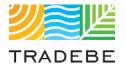

# Table of Contents

# Profiles

- 1. General Navigation (p.3)
- 2. Profile Recertification (p. 15)
- 3. New Profile Creation (p.23)

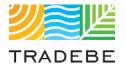

# Table of Contents

# Profiles

- **1.** General Navigation
- 2. Profile Recertification
- **3**. New Profile Creation

## Profiles | Select

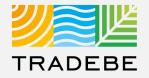

1 Create New Profile +

**2** Select Profiles ③ Either from the left tool bar or the tile on the Home Screen

| TRADEBE Home       |                                                               |                 |            |               |       |          | Example Company F | For Trai 🖰 Show All Generators    | C 🌻 ( |
|--------------------|---------------------------------------------------------------|-----------------|------------|---------------|-------|----------|-------------------|-----------------------------------|-------|
| HOME               |                                                               |                 |            |               |       |          |                   |                                   |       |
| - NEW PROFILE      | NEW PROFILE                                                   | PROFILES        |            | ORDERS        |       | INVOICES |                   | CER Contact<br>Jennifer Beardsley | 8     |
| PROFILES           |                                                               | 0.              |            |               | 2     | <b>A</b> |                   | ⊠ jennifer.beardsley@tradebe.c    |       |
| ORDERS             | +                                                             | 0               |            |               | al    |          |                   | jennier.beardsley@tradebe.c       | un    |
| ] INVOICES         | MY CUSTOMER DATA<br>General Information, Addresses & Contacts | CHANGE REQUESTS |            |               |       |          |                   | AM Contact                        |       |
| ) MY CUSTOMER DATA |                                                               |                 |            |               |       |          |                   | Dana Sulcer                       | 2     |
| CHANGE REQUESTS    | 8                                                             |                 |            |               |       |          |                   | 🖂 dana.sulcer@tradebe.com         |       |
| REPORTING          | REPORTING                                                     | NOTIFICATIONS   |            |               |       |          |                   |                                   |       |
| NOTIFICATIONS      |                                                               |                 |            |               |       |          |                   |                                   |       |
|                    | 1                                                             | ¢               | 5<br>Total |               |       |          |                   |                                   |       |
| REPORT AN INCIDENT |                                                               |                 |            |               |       |          |                   |                                   |       |
| GIVE FEEDBACK      |                                                               |                 |            |               |       |          |                   |                                   |       |
| :                  |                                                               |                 |            | Sustainabilit | ly at | Work     |                   |                                   |       |

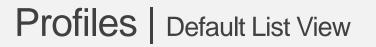

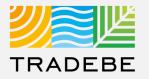

- **1** By default, all profiles will be displayed for the Customer and Generator(s) selected in the Home Screen.
- 2 The List View can be quickly filtered by Profile Status by selecting any of them in the upper bar.

| All Profiles (54) | Draft (2) Submitted (25) F | Pending (1) Expiring Soon (0) Expire | ed (0) Cancelle | d (1) Approved (30) |              |                             |                 |                          |
|-------------------|----------------------------|--------------------------------------|-----------------|---------------------|--------------|-----------------------------|-----------------|--------------------------|
|                   |                            |                                      |                 |                     |              |                             | Text search     |                          |
| Actions           | Status                     | Profile Name                         | Profile#        | Customer Profile#   | Process Code | Process Code<br>Description | Expiration Date | Generator Name           |
| 1 C 1             | Cancelled                  | WASTE AUTO BODY THINNER /            | 1000077856      | P110708011CYFG      | LF           | LF-Liquid Fuels             | 11/07/2009      | EXAMPLE COMPANY FOR TRAI |
| i 🕑 🗊 🖯 🤤         | Approved                   | Potting Soil                         | 1000272418      | Test123             | LPW2         | LPW2-Incineration           | 10/28/2022      | Sulcer Flower Shop       |
| ā 🕑 🗊 🖯 🤤         | Approved                   | Expired Unused Sevin Dust            | 1000272420      | SAP-DS902           | LP1          | LP1-Incineration            | 10/19/2022      | Sulcer Flower Shop       |
| t 🖸 🗇             | Submitted                  | Neem Oil contaminated with Acetone   | 1000272422      |                     | LF           | LF-Liquid Fuels             |                 | Sulcer Flower Shop       |
| i 6 1 5 G         | Approved - Pending Recert  | ipa                                  | 1000272440      | IPAFORAPPROVAL      | LF           | LF-Liquid Fuels             | 10/09/2022      | Sulcer Flower Shop       |
| i 6 6 5 9         | Approved - Pending Recert  | paint booth filter                   | 1000272638      | Copy for Testing 1  | RS2          | RS2-Non-Halo Org            | 09/22/2022      | LaRock Building Products |
| i 6 6 5 9         | Approved                   | paint booth filter                   | 1000272639      | Test456             | RS2          | RS2-Non-Halo Org            | 09/24/2022      | LaRock Building Products |
| i 6 1 5 G         | Approved                   | SPECTRAGUARD 100                     | 1000272647      | UIWP901             | LS           | LS-Non RCRA Liq             | 10/28/2022      | Insight Graphics         |
| t 🕑 🗊 🖯 🖓         | Approved                   | issue id 218 sergio 123              | 1000272649      |                     | AF1          | AF1-Aerosols for F          | 10/15/2022      | CASEY'S GENERAL STORE    |
| i 6 6 5 9         | Approved                   | test notifications sergio 1          | 1000272653      |                     | AF2          | AF2-Aerosols for F          | 09/27/2022      | CASEY'S GENERAL STORE    |
| i 6 1 5 G         | Approved - Pending Recert  | sergio romero 1                      | 1000272655      |                     | AF2          | AF2-Aerosols for F          | 09/28/2022      | CASEY'S GENERAL STORE    |
| t (° ()           | Submitted                  | Dead Plants                          | 1000272656      | testisg             | APHIS        | APHIS-USDA APH              |                 | CASEY'S GENERAL STORE    |
| i 6 6 5 9         | Approved                   | Dead Plants SRO                      | 1000272657      |                     | AF1          | AF1-Aerosols for F          | 09/29/2022      | CASEY'S GENERAL STORE    |
| i 6 6 5 9         | Approved                   | Flower store waste                   | 1000272661      | test_lsg_1          | AQ           | AQ-Q'd Aerosols             | 10/08/2022      | Insight Graphics         |
| 1 C D             | Submitted                  | paint booth filter                   | 1000272666      | 123test             |              |                             |                 | Sulcer Flower Shop       |
| i (• 1            | Submitted                  | paint booth filter                   | 1000272667      | 1234test            |              |                             |                 | CASEY'S GENERAL STORE    |
| i 6 6 5 9         | Approved                   | paint booth filter                   | 1000272668      | 12345test           | BR1          | BR1-Lead Acid Bat           | 10/28/2022      | Insight Graphics         |
| t (° ()           | Submitted                  | paint booth filter                   | 1000272669      | reject test         |              |                             |                 | Beardsley International  |

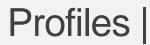

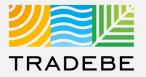

#### **Profile Status / Buckets – Customer View**

#### Draft

Draft (User has not submitted to Approvals)

#### **Submitted**

Submitted (Submitted for Review – Approvals Reviewing)

#### Pending

Pending Additional Information (Approvals sent back for Customer Review)

Conditionally Approved (Pending Customer Signature)

#### **Expiring Soon**

Approved (Expiring with 45 Days)

#### Expired

Expired (Profile needs recertification letter signed)

Expired – Pending Recert (Recertification Letter Submitted)

#### Cancelled

Cancelled (Profile unable to be used)

#### Approved

Approved (Available for Use)

Approved – Pending Recert (Recertification Letter Submitted)

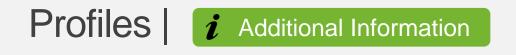

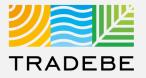

#### **Process Flow – Customer View**

- 1 Profile Created and Saved (Draft)
- 2 Profile Submitted to Approvals (Submitted)
- 3 Approvals has questions regarding profile (Pending Additional Information)
- 4 User resubmits profile to Approvals (Submitted)
- 5 Approvals Conditionally Approves Pending Signature (Conditionally Approved)
- 6 Signed Profile is uploaded to Portal using Attachment. (Approved)

## Profiles | List View

1

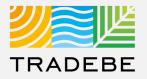

**To open a Profile**, click anywhere on its corresponding row.

- 2 For more actions, select the desired icon in the "Actions" column:
  - a Log of Changes 🛱
  - View Profile in pdf 6
  - Copy Profile
  - d Approval Letter 🗉

e Recertify 🕞

|                   |                            |                                      |                  | PROFILES            |              |                             |                             |                          |
|-------------------|----------------------------|--------------------------------------|------------------|---------------------|--------------|-----------------------------|-----------------------------|--------------------------|
| All Profiles (54) | Draft (2) Submitted (25) F | Pending (1) Expiring Soon (0) Expire | ed (0) Cancelled | f (1) Approved (30) |              |                             |                             |                          |
| Actions           | Status                     | Profile Name                         | Profile#         | Customer Profile#   | Process Code | Process Code<br>Description | Text search Expiration Date | <u> </u>                 |
| 361               | Cancelled                  | WASTE AUTO BODY THINNER /            | 1000077856       | P110708011CYFG      | LF           | LF-Liquid Fuels             | 11/07/2009                  | EXAMPLE COMPANY FOR TRA  |
| : 6 6 5 9         | Approved                   | Potting Soil                         | 1000272418       | Test123             | LPW2         | LPW2-Incineration           | 10/28/2022                  | Sulcer Flower Shop       |
| : 6 6 5 6         | Approved                   | Expired Unused Sevin Dust            | 1000272420       | SAP-DS902           | LP1          | LP1-Incineration            | 10/19/2022                  | Sulcer Flower Shop       |
| 161               | Submitted                  | Neem Oil contaminated with Acetone   | 1000272422       |                     | LF           | LF-Liquid Fuels             |                             | Sulcer Flower Shop       |
| :6150             | Approved - Pending Recert  | ipa                                  | 1000272440       | IPAFORAPPROVAL      | LF           | LF-Liquid Fuels             | 10/09/2022                  | Sulcer Flower Shop       |
| i (• () () ()     | Approved - Pending Recert  | paint booth filter                   | 1000272638       | Copy for Testing 1  | RS2          | RS2-Non-Halo Org            | 09/22/2022                  | LaRock Building Products |
| t (• 1 5 C        | Approved                   | paint booth filter                   | 1000272639       | Test456             | RS2          | RS2-Non-Halo Org            | 09/24/2022                  | LaRock Building Products |
| 161JG             | Approved                   | SPECTRAGUARD 100                     | 1000272647       | UIWP901             | LS           | LS-Non RCRA Liq             | 10/28/2022                  | Insight Graphics         |
| 16656             | Approved                   | issue id 218 sergio 123              | 1000272649       |                     | AF1          | AF1-Aerosols for F          | 10/15/2022                  | CASEY'S GENERAL STORE    |
| 16656             | Approved                   | test notifications sergio 1          | 1000272653       |                     | AF2          | AF2-Aerosols for F          | 09/27/2022                  | CASEY'S GENERAL STORE    |
| 16159             | Approved - Pending Recert  | sergio romero 1                      | 1000272655       |                     | AF2          | AF2-Aerosols for F          | 09/28/2022                  | CASEY'S GENERAL STORE    |
| 161               | Submitted                  | Dead Plants                          | 1000272656       | testisg             | APHIS        | APHIS-USDA APH              |                             | CASEY'S GENERAL STORE    |
| 16159             | Approved                   | Dead Plants SRO                      | 1000272657       |                     | AF1          | AF1-Aerosols for F          | 09/29/2022                  | CASEY'S GENERAL STORE    |
| 16159             | Approved                   | Flower store waste                   | 1000272661       | test_lsg_1          | AQ           | AQ-Q'd Aerosols             | 10/08/2022                  | Insight Graphics         |
| 168               | Submitted                  | paint booth filter                   | 1000272666       | 123test             |              |                             |                             | Sulcer Flower Shop       |
| 66                | Submitted                  | paint booth filter                   | 1000272667       | 1234test            |              |                             |                             | CASEY'S GENERAL STORE    |
| t (• () () ()     | Approved                   | paint booth filter                   | 1000272668       | 12345test           | BR1          | BR1-Lead Acid Bat           | 10/28/2022                  | Insight Graphics         |
| 161               | Submitted                  | paint booth filter                   | 1000272669       | reject test         |              |                             |                             | Beardsley International  |

+ New Profile

## Profiles | Profile Detail View

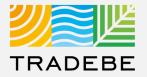

1

Profile view – Scroll down or use the navigation bar to move from one section to another.

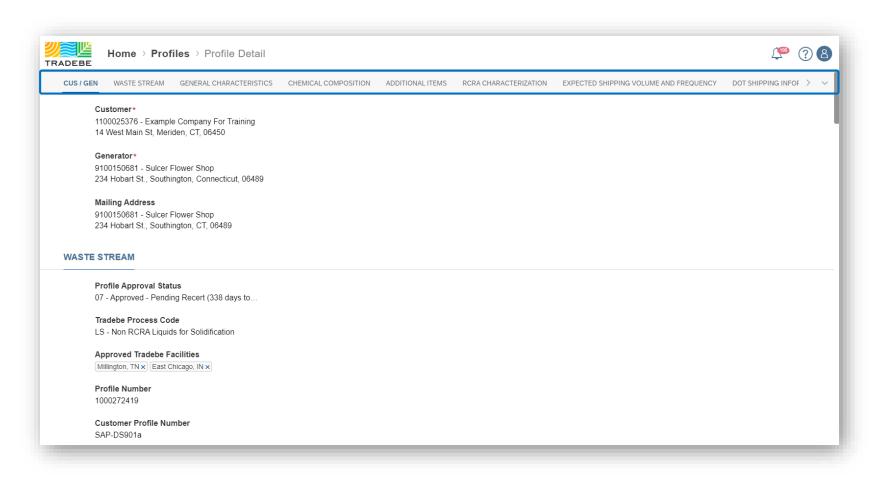

## Profiles | Log of Changes

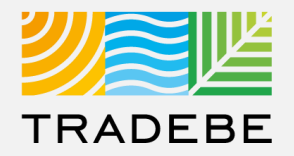

#### a **Log of Changes** 🛱 view.

|                    |                             | Log of changes                   |           |                   |
|--------------------|-----------------------------|----------------------------------|-----------|-------------------|
| Date               | User                        | Field                            | Old Value | New Value         |
| Sep 23, 2021 07:42 | enrique.manzano@tradebe.com | Profile Approval Status          | 05        | 12                |
| Sep 23, 2021 07:42 | enrique.manzano@tradebe.com | Tradebe Process Code             |           |                   |
| Sep 23, 2021 07:42 | enrique.manzano@tradebe.com | Approved Tradebe Facilities      |           | Merrillville, IN  |
| Sep 23, 2021 07:42 | enrique.manzano@tradebe.com | Profile Number                   |           | 1000272644        |
| Sep 23, 2021 07:42 | enrique.manzano@tradebe.com | PROC_CD_DESCRIPTION              |           | 305 - Metal Blast |
| Sep 23, 2021 07:42 | enrique.manzano@tradebe.com | New Communication                |           | test 2            |
| Sep 23, 2021 07:39 | enrique.manzano@tradebe.com | is this a rush profile?          |           | х                 |
| Sep 23, 2021 07:39 | enrique.manzano@tradebe.com | Customer                         |           | 1100027077        |
| Sep 23, 2021 07:39 | enrique.manzano@tradebe.com | Generator                        |           | 9100138514        |
| Sep 23, 2021 07:39 | enrique.manzano@tradebe.com | Material Group                   |           | 40000088          |
| Sep 23, 2021 07:39 | enrique.manzano@tradebe.com | Profile Approval Status          |           | 05                |
| Sep 23, 2021 07:39 | enrique.manzano@tradebe.com | Approved Tradebe Facilities      |           |                   |
| Sep 23, 2021 07:39 | enrique.manzano@tradebe.com | Common Name for the Waste Stream |           | issue id 218 abcd |

## Profiles | View Profile in PDF

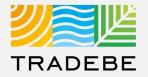

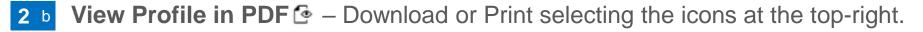

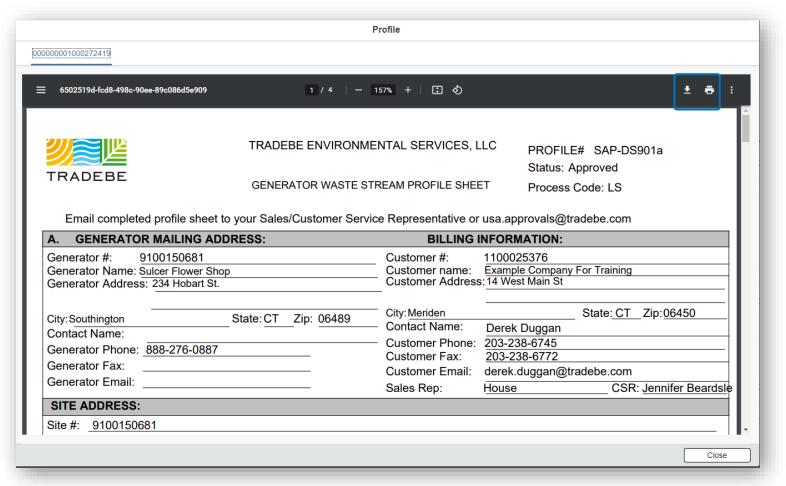

11

## Profiles | Copy Profile

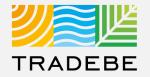

#### 2 c Copy Profile 🗊 view

1 If "All Generators" was selected in the Home Screen header, a generator selection list will pop up:

- Select the generator you want to copy the profile for.
- The Profile creation page will open with the information already populated, and is to be reviewed, modified where applicable, and submitted.

2 If a specific generator was selected in the Home Screen header, that generator will carry through to the Profile screen as default. In order to change it, go back to the Home Screen selector.

|                            |                       |                                       | C |
|----------------------------|-----------------------|---------------------------------------|---|
| Search<br>Generator Number | Generator Name        | Address                               |   |
| 9100150723                 | Smith's Autobody      | 123 Main St Bloomfield CT 06002       |   |
| 9100144843                 | CASEY'S GENERAL STORE | 1900 18TH STREET CHARLESTON IL 61920  |   |
| 9100143893                 | Think Ink             | 254 SOUTH ROUTE 51 FORSYTH IL 62535   |   |
| 100141408                  | Bloom USA, Inc.       | 196 Pickering Road Rochester NH 03867 |   |
| 9100150681                 | Sulcer Flower Shop    | 234 Hobart St. Southington CT 06489   |   |

## Profiles | Approval Letter

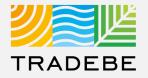

2 d Approval Letter 🔄 view – Download or Print selecting the icons at the top-right.

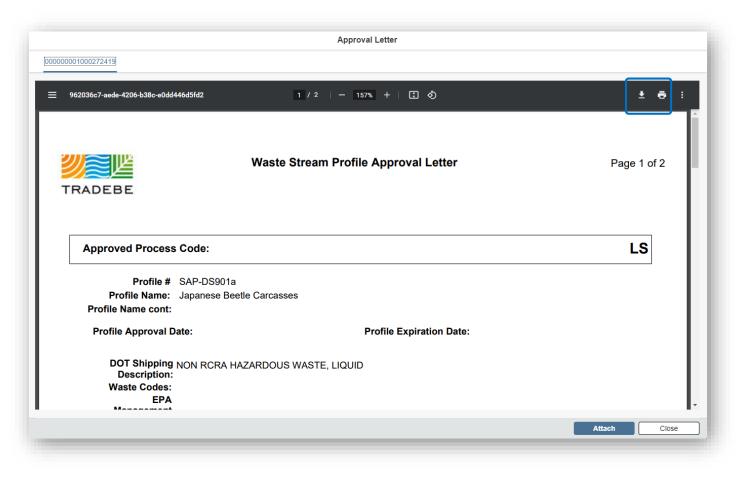

## Profiles | Recertify

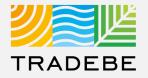

2 e Recertify S triggers the re-certification process, covered in the next section of this User Guide.

|                                                                                 | Profile Detail          |                                |                         |                                                                      |                                        | <b>4</b> ? 8         |
|---------------------------------------------------------------------------------|-------------------------|--------------------------------|-------------------------|----------------------------------------------------------------------|----------------------------------------|----------------------|
| CUS / GEN WASTE STREAM GENE                                                     | RAL CHARACTERISTICS     | CHEMICAL COMPOSITION           | ADDITIONAL ITEMS        | RCRA CHARACTERIZATION                                                | EXPECTED SHIPPING VOLUME AND FREQUENCY | DOT SHIPPING INFOF > |
| Customer*<br>1100025376 - Example Comp<br>14 West Main St, Meriden, CT          |                         |                                |                         |                                                                      |                                        |                      |
| Generator*<br>9100150681 - Sulcer Flower 5<br>234 Hobart St., Southington,      |                         |                                |                         |                                                                      |                                        |                      |
| Mailing Address<br>9100150681 - Sulcer Flower S<br>234 Hobart St., Southington, | Notice                  |                                |                         |                                                                      |                                        |                      |
| WASTE STREAM                                                                    | · ·                     |                                |                         | Shop please proceed by selecting<br>Form", have the form completed a |                                        |                      |
| Profile Approval Status                                                         | When you return to this | screen with the completed form | please select "Upload S | gned Recertification Form" and c                                     | continue.                              |                      |
| 07 - Approved - Pending Rece                                                    | 31                      |                                | Add e-Signature Up      | load Signed Recertification Form                                     | Print Recertification Form             |                      |
| Tradebe Process Code<br>LS - Non RCRA Liquids for So                            | olidification           |                                |                         |                                                                      |                                        |                      |
| Approved Tradebe Facilities<br>[Millington, TN x] [East Chicago,                |                         |                                |                         |                                                                      |                                        |                      |
| Profile Number<br>1000272419                                                    |                         |                                |                         |                                                                      |                                        |                      |
| Customer Profile Number<br>SAP-DS901a                                           |                         |                                |                         |                                                                      |                                        |                      |
| Taxaa Stata Cada                                                                |                         |                                |                         |                                                                      | ✓ Edit                                 | Recertify ····       |

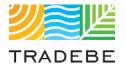

# Table of Contents

# Profiles

- 1. General Navigation
- 2. Profile Recertification
- 3. New Profile Creation

## Profiles | Recertify

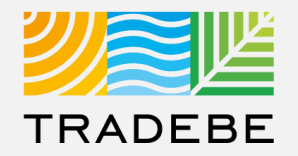

1

- **Profile Recertification process can be started either:**
- Selecting "Recertify" 🕞 in the main Profile List View.
- 2 Selecting "Recertify" 🕞 at the bottom of a Profile Detail screen.

|                                |                                                                                                    |                                                                                                    |                                                                                                    |                                                                                                    |                                                                                                    |                                                                                                    |                                                                                                    |                                                                                                    |                                                                                                    | 2                                                                                                    |        |
|--------------------------------|----------------------------------------------------------------------------------------------------|----------------------------------------------------------------------------------------------------|----------------------------------------------------------------------------------------------------|----------------------------------------------------------------------------------------------------|----------------------------------------------------------------------------------------------------|----------------------------------------------------------------------------------------------------|----------------------------------------------------------------------------------------------------|----------------------------------------------------------------------------------------------------|----------------------------------------------------------------------------------------------------|----------------------------------------------------------------------------------------------------|--------|
| ome > Profiles                 |                                                                                                    |                                                                                                    |                                                                                                    |                                                                                                    |                                                                                                    |                                                                                                    |                                                                                                    | Ф.G                                                                                                    | 28                                                                                                    | Home > Profiles > Profile Detail                                                                                                    | 408    |
|                                |                                                                                                    |                                                                                                    | PROFILE                                                                                                    | S                                                                                                    |                                                                                                    |                                                                                                    |                                                                                                    |                                                                                                    |                                                                                                    | CUS/JGEN WASTE STREAM GENERAL CHARACTERISTICS CHEMICAL COMPOSITION ADDITIONAL ITEMS RCRA CHARACTERIZATION EXPECTED SHIPPING VOLUME AND FREQUENCY DOT SHIPPING INFORMATION COMMUNICATION                                                                                                    | NS > ~ |
| Draft (0) Submitted (0) Per    | nding (3) Expiring Soon (0) Expi                                                                                                 | ired (0) Cancelled                                                                                                    | (1) Approved (2)                                                                                                    |                                                                                                    |                                                                                                    |                                                                                                    | Text search                                                                                                    | Q ↓ @ 7 \$                                                                                                    | 9                                                                                                    | Customer* 1100025376 - Example Company For Training 14 West Man St, Menden, CT, 06450                                                                                                    |        |
| Status                         | Profile Name                                                                                                    | Profile#                                                                                                    | Customer Profile#                                                                                                    | Process Code                                                                                                    | Process Code<br>Description                                                                                                    | Expiration Date                                                                                                    | Customer Number                                                                                                    | Customer Name                                                                                                    | Ger                                                                                                    | Generator*<br>910004613 - EXAMPLE COMPANY FOR TRAINING                                                                                                    |        |
| 07 - Approved                  | ASPHALT (BITUMEN)                                                                                                    | 1000344171                                                                                                    |                                                                                                    | NS                                                                                                    |                                                                                                    | 10/29/2022                                                                                                    | 1100025376                                                                                                    | Example Company For Training                                                                                                    | 910                                                                                                    | 14 WEST MAIN ST, MERIDEN, Connecticut, 08450                                                                                                    |        |
| 09 - Cancelled                 | WASTE AUTO BODY THINNER /                                                                                                    | 1000077856                                                                                                    | P110708011CYFG                                                                                                    | UNK                                                                                                    | UNK-Generic Proc                                                                                                    | 11/07/2009                                                                                                    | 1100025376                                                                                                    | Example Company For Training                                                                                                    | 910                                                                                                    | Mailing Address                                                                                                    |        |
| 12 - Pending Signature         | SULFIDE WASTE via the TEMPLA                                                                                                    | 1000343117                                                                                                    | DD PDBTEST 10-21                                                                                                    | LPS                                                                                                    | LPS-Treatment/St                                                                                                    |                                                                                                    | 1100025376                                                                                                    | Example Company For Training                                                                                                    | 910                                                                                                    | 9100064013 - EXAMPLE COMPANY FOR TRAINING                                                                                                    |        |
| 06 - Profile Pending Review CS | JETEMPLATE (TEST SUBMITTAL)                                                                                                    | 1000343139                                                                                                    | DD PDBTEST 102                                                                                                    |                                                                                                    |                                                                                                    |                                                                                                    | 1100025376                                                                                                    | Example Company For Training                                                                                                    | 910                                                                                                    | 14 WEST MAIN ST, MERIDEN, CT, 06450                                                                                                    |        |
| 04 - Profile Pending Lab       | Mixed Solvents from Derek's Lab                                                                                                  | 1000343171                                                                                                    | DD PDBTEST-03                                                                                                    | LF                                                                                                    | LF-Liquid Fuels                                                                                                    |                                                                                                    | 1100025376                                                                                                    | Example Company For Training                                                                                                    | 910                                                                                                    |                                                                                                    |        |
| 07 - Approved                  | Spent HCL Solution                                                                                                    | 1000344036                                                                                                    | DD PDBTEST 04                                                                                                    | LA3                                                                                                    | LA3-Acids, Inorga                                                                                                    | 10/28/2022                                                                                                    | 1100025376                                                                                                    | Example Company For Training                                                                                                    | 910                                                                                                    | WASTE STREAM                                                                                                    |        |
|                                |                                                                                                    |                                                                                                    |                                                                                                    | _                                                                                                    |                                                                                                    |                                                                                                    |                                                                                                    | + New Prof                                                                                                    |                                                                                                    | Profile Approval Status<br>07 - Approval (355 days to expine)<br>Tradebe Process Code<br>LA3 - Acds, Incogness, <100.000ppm Cr<br>Approved Tradebe Facilities<br>[Monden, CT ≥]<br>Profile Number<br>1000344038<br>Customer Profile Number<br>0D PDBTEST 04<br>Taxas State Code<br>TXUSES08                                                                                                    | у на   |
|                                | Status<br>07 - Approved<br>09 - Canceled<br>12 - Pending Signature<br>06 - Protile Pending Raview CS<br>04 - Protile Pending Lab | Draft (d)         Submitted (d)         Pending (d)         Expiring Soon (d)         Expiring Soon (d)         Expiring So | Draft (0)         Submitted (0)         Pending (3)         Expiring Scon (0)         Expired (0)         Cancelled           Status         Profile Name         Profile Name         Profile Profile Name         Profile Name         Profile Name         Profile Name         Profile Profile Name         Profile Profile Name         Profile Profile Name         Profile Profile Name         Profile Profile Name         Profile Profile Name         Profile Profile Name         Profile Profile Name         Profile Profile Name         Profile Prof | Status         Profile Name         Profile //         Customer Profile           07 - Approved         ASPHALT (BITUAREN)         1000041171         Customer Profile           09 - Canceled         WASTE AUTO BOO'T HINNER /         1000041171         P100706011C/FG           12 - Profile Peding Labo         SULPICE WASTE Val The TEMPALA.         1000043139         OD PORTEST 1021.           06 - Profile Peding Labo         JETEMPATE (TEST SUBMITIAL.)         1000043131         OD PORTEST 102           06 - Profile Peding Labo         Meet Solvers form One Peding Labo         1000043171         OD PORTEST 102 | Status         Profile Name         Profile #         Customer Profile #         Process Code           07 - Approved         ASPHALT (BITUAREN)         1000041171         NS         NS           09 - Canceled         WASTE AUTO BOOY THINNER /         1000041171         NS         NS           09 - Canceled         WASTE AUTO BOOY THINNER /         1000041171         NS         NS           09 - Canceled         SULPICE WASTE Val TRE TAUTO BOOY THINNER /         0000041171         DO PORTEST 10-31         LPS           09 - Profile Pending Review CS         JETEMPLATE (TEST SUBMITTAL)         1000343171         DO PORTEST 10-31         LPS           04 - Profile Pending Lao         Made Solvers from Deterks Lab         1000343171         DO PORTEST 10-31         LF | PROFILES           Drat (b)         Submitted (b)         Pending (b)         Expired (b)         Cancelled (t)         Approved (c)           Status         Profile Name         Profile#         Customer Profile#         Process Code         Process Code           07 - Approved         ASTHALT (BITUMEN)         1000344171         NS         NS         NS-Nen RORA Sol.           09 - Cancelled         VIASTE AUTO BODY THINKER /         1000344171         DO POBTEST 1021         LPS         LPS-TreatmentSS.           09 - Cancelled         SULFICE WASTE IN an FETER/LALL         100034117         DO POBTEST 1021         LPS         LPS-TreatmentSS.           06 - Profile Preding Luo         Mixed Solverts from Dereks Lub         1000341171         DO POBTEST 1021         LF         LF-Logad Fuels           04 - Profile Preding Luo         Mixed Solverts from Dereks Lub         1000341171         DO POBTEST 1021         LF         LF-Logad Fuels | PROFILES           Draft (Ø)         Submitted (Ø)         Pending (Ø)         Expired (Ø)         Cancelled (1)         Approved (2)           Status         Profile Name         Profile M         Customer Profile         Process Code         Process Code         Expiration Date           07 - Approved         ASPHALT (BITUMEN)         1000041171         NS         NS         NS-No RCRA Soc.         10292022           09 - Canceled         WASTE AUTO BOOY THINNER /         100004117         DO POBETST 10-21         UNK         UNK-GRA Soc.         102920022           12 - Profile Pending Revew CS         JETEMPLATE (TEST SUBMITTAL)         1000043117         DO POBETST 10-21         UPS - TreatmentSts.         1000043117           04 - Profile Pending rule Julio         Maed Solverts Ion Dereks Lub         1000343171         DO POBETST 10-21         LF         LF-Liqued Puels | PROFILES           Draft (0) Submitted (0) Pending (0) Expired (0) Expired (0 | PROFILES         Dat (i)       Submitted (i)       Pending Son (i)       Explored (i)       Approved       Pending Son (i)       Explored (i)       Approved       Interaction Data       Interaction Data | PROFILES           Interstance         Interstance           Interstance         Interstance         Intersta |        |

Note: only Profiles in 'Approved', 'Expired' or 'Expiring Soon' status can be recertified.

## Profiles | Download Recertification Form

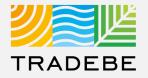

- 1 **Option 1 Select "Print Recertification Form"** to download a copy of the recertification letter.
- 2 Option 2 Select Add e-Signature if you are Authorized to sign on Behalf of Generator

|                                                                                   | Profile Detail            |                                      |                              |                                                                                                    |                                        | ۵ 🕾                           |
|-----------------------------------------------------------------------------------|---------------------------|--------------------------------------|------------------------------|----------------------------------------------------------------------------------------------------|----------------------------------------|-------------------------------|
| CUS / GEN WASTE STREAM GENER                                                      |                           | CHEMICAL COMPOSITION                 | ADDITIONAL ITEMS             | RCRA CHARACTERIZATION                                                                                    | EXPECTED SHIPPING VOLUME AND FREQUENCY | Dot shipping infor $>$ $\sim$ |
| Customer*<br>1100025376 - Example Compa<br>14 West Main St, Meriden, CT,          |                           |                                      |                              |                                                                                                    |                                        |                               |
| Generator*<br>9100150681 - Sulcer Flower SI<br>234 Hobart St., Southington, C     |                           |                                      |                              |                                                                                                    |                                        |                               |
| Mailing Address<br>9100150681 - Sulcer Flower S<br>234 Hobart St., Southington, C | Notice                    |                                      |                              |                                                                                                    | _                                      |                               |
| WASTE STREAM                                                                      | If you are not authorized | I to certify the profile, please sel | ect "Print Recertification I | hop please proceed by selecting<br>Form", have the form completed a<br>gned Recertification Form" and co | and return to this screen.             |                               |
| Profile Approval Status<br>07 - Approved - Pending Recei                          | when you retain to this   | 2                                    |                              | load Signed Recertification Form                                                                         | Print Recertification Form             |                               |
| Tradebe Process Code<br>LS - Non RCRA Liquids for Sol                             | lidification              |                                      |                              |                                                                                                    |                                        |                               |
| Approved Tradebe Facilities<br>Millington, TN ×) East Chicago, IN                 |                           |                                      |                              |                                                                                                    |                                        |                               |
| Profile Number<br>1000272419                                                      |                           |                                      |                              |                                                                                                    |                                        |                               |
| Customer Profile Number<br>SAP-DS901a                                             |                           |                                      |                              |                                                                                                    |                                        |                               |
| Taxan Stata Cada                                                                  |                           |                                      |                              |                                                                                                    | <pre></pre>                            | Recertify ····                |

## Profiles | Send to Customer

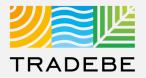

#### **Option 1**

1 Send by e-mail to the Customer for their signature.

|                                                                                                    | hemical composition, chemical range<br>I blend, chemicals added or removed,<br>ocument should be filed with your wa | water added, solids conte                                                |                                                                           | ample:                           |
|----------------------------------------------------------------------------------------------------|----------------------------------------------------------------------------------------------------|--------------------------------------------------------------------------|---------------------------------------------------------------------------|----------------------------------|
|                                                                                                    | Example Company For Training<br>14 West Main St<br>Meriden<br>CT<br>Derek Duggan<br>203-238-6745                    | Generator Name:<br>Address:<br>City:<br>State:<br>Attention:<br>Phone:   | Sulcer Flower Shop<br>234 Hobart St.<br>Southington<br>CT<br>888-276-0887 |                                  |
| Waste Stream Pro                                                                                                | ofile #: SAP-DS901a                                                                                                 |                                                                          | Current Process Cod                                                       | le : LS                          |
| Waste Descriptio                                                                                                | n : Japanese Beetle Carcasses                                                                                       |                                                                          | Original Approval Da                                                      |                                  |
|                                                                                                    |                                                                                                    |                                                                          | Last Shipped On :                                                         | 09/09/202                        |
| Current Status :                                                                                                | Approved                                                                                                    |                                                                          | Expiration Date :                                                         | 10/09/202                        |
| DOT Shipping Na                                                                                                 | me: NON RCRA HAZARDOUS WASTE                                                                                        | E, LIQUID                                                                |                                                                           |                                  |
| Waste Codes:                                                                                                    |                                                                                                    |                                                                          |                                                                           |                                  |
| Chemical Compos                                                                                                 | ition                                                                                                    |                                                                          | Min                                                                       | Max                              |
| Beetle Resin                                                                                                    |                                                                                                    |                                                                          | 10.00                                                                     | 20.00                            |
| Soap                                                                                                    |                                                                                                    |                                                                          | 5.00                                                                      | 10.00                            |
| Water                                                                                                    |                                                                                                    |                                                                          | 80.00                                                                     | 85.00                            |
| Regulatory citatio                                                                                              | ssification changed due to state/federal<br>n:<br>eam's generating process, chemical con                            |                                                                          |                                                                           |                                  |
| Yes* No                                                                                                    | pare and submit an updated Waste Stre<br>pdate the RCRA and DOT classifications                                     | as required.                                                             |                                                                           | and or physi                     |
| properties. Also u                                                                                              | contain any of the 172 ner- and polyfluor                                                                           |                                                                          |                                                                           |                                  |
| properties. Also u<br>Does your waste                                                                           | contain any of the 172 per- and polyfluor<br>ist of 172 PFAS substances, https://www                                | v.govinfo.gov/content/pkg/FF                                             |                                                                           |                                  |
| properties. Also u<br>Does your waste<br>"Click link for FR I<br>I agree by affixing my<br>accurate and that no |                                                                                                    | e above and attached description<br>erties exist and that all known or : | suspected hazards have been disclosed. I                                  | on is complete also certify that |

## Profiles | Upload Signed Form

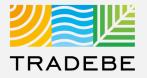

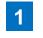

**Once the Customer has signed,** go back to this screen and select "Upload Signed Recertification Form".

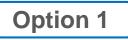

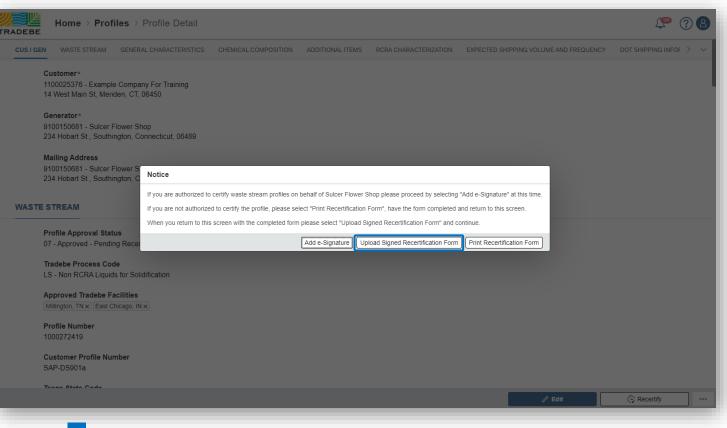

Profile Status will change:

а

- Expired changes Expired Pending Recert
- 2 Approved changes to Approved Pending Recert

## **Profiles** | Electronic Signature Recertification Form

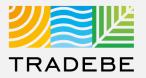

#### Option 2

1

Select "Add e-Signature" to answer questions on Recertification Letter electronically.

|                                                                                   | Profile Detail            |                                    |                              |                                                                                                    |                                        | 🔎 🕐 🔕                                |
|-----------------------------------------------------------------------------------|---------------------------|------------------------------------|------------------------------|----------------------------------------------------------------------------------------------------|----------------------------------------|--------------------------------------|
| CUS / GEN WASTE STREAM GENER                                                      |                           | CHEMICAL COMPOSITION               | ADDITIONAL ITEMS             | RCRA CHARACTERIZATION                                                                                      | EXPECTED SHIPPING VOLUME AND FREQUENCY | Dot shipping infor $ ightarrow \sim$ |
| Customer*<br>1100025376 - Example Compa<br>14 West Main St, Meriden, CT,          |                           |                                    |                              |                                                                                                    |                                        |                                      |
| Generator*<br>9100150681 - Sulcer Flower S<br>234 Hobart St., Southington, C      |                           |                                    |                              |                                                                                                    |                                        |                                      |
| Mailing Address<br>9100150681 - Sulcer Flower S<br>234 Hobart St., Southington, C | Notice                    |                                    |                              |                                                                                                    | _                                      |                                      |
| WASTE STREAM                                                                      | If you are not authorized | to certify the profile, please sel | ect "Print Recertification I | hop please proceed by selecting "<br>Form", have the form completed a<br>gned Recertification Form" and co | nd return to this screen.              |                                      |
| Profile Approval Status<br>07 - Approved - Pending Recei                          |                           |                                    |                              | load Signed Recertification Form                                                                           | Print Recertification Form             |                                      |
| Tradebe Process Code<br>LS - Non RCRA Liquids for Sol                             | lidification              |                                    |                              |                                                                                                    |                                        |                                      |
| Approved Tradebe Facilities<br>(Millington, TN ×) (East Chicago, IN               |                           |                                    |                              |                                                                                                    |                                        |                                      |
| Profile Number<br>1000272419                                                      |                           |                                    |                              |                                                                                                    |                                        |                                      |
| Customer Profile Number<br>SAP-DS901a                                             |                           |                                    |                              |                                                                                                    |                                        |                                      |
| Taxan State Code                                                                  |                           |                                    |                              |                                                                                                    | / Edit                                 | Recertify •••                        |
|                                                                                   |                           |                                    |                              |                                                                                                    |                                        |                                      |

### **Profiles** | Electronic Signature Recertification Form

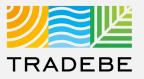

#### Option 2

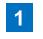

Answer the Recertification Questions by Selecting "Yes or No" within the Drop Down

**2** S

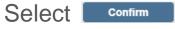

| Requir                                                                                 | red Recertification Questions                                        |          |
|----------------------------------------------------------------------------------------|----------------------------------------------------------------------|----------|
| las the waste stream's generating process, chemical composition and/or physical<br>№   | I properties changed from the current profile?*                      | <u> </u> |
| las the waste classification changed due to state/federal regulatory amendments?<br>No | 2*                                                                   | ~        |
| Does your waste contain any of the 172 per- and polyfluoroalkyl substances (PFAS<br>No | \$)*?*                                                               | ~        |
| Reference link for Federal Register list of 172 PFAS substances:                       | https://www.govinfo.gov/content/pkg/FR-2020-06-22/pdf/2020-10990.pdf |          |
| Does treatment of this waste generate a F006 or F019 sludge?*<br>No                    |                                                                      | ~        |
|                                                                                        |                                                                      |          |
|                                                                                        |                                                                      |          |
|                                                                                        |                                                                      |          |
|                                                                                        |                                                                      |          |
|                                                                                        |                                                                      |          |
|                                                                                        | Confi                                                                | Close    |

## **Profiles** | Electronic Signature Recertification Form

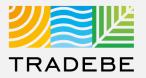

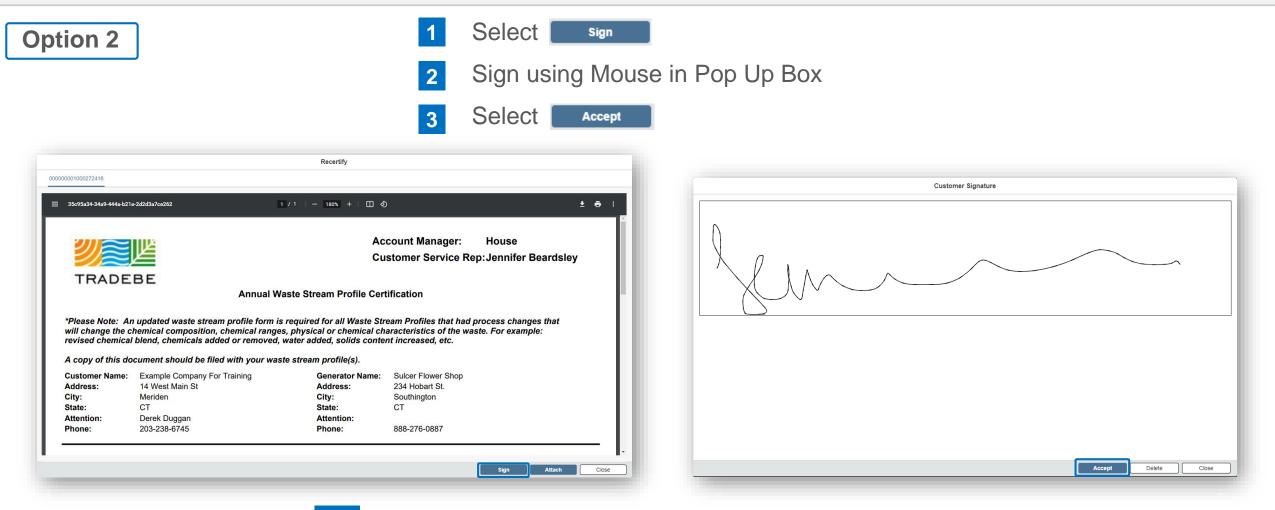

- **3** a Profile Status will change:
  - Expired changes Expired Pending Recert
  - 2 Approved changes to Approved Pending Recert

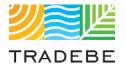

# Table of Contents

# Profiles

- 1. General Navigation
- 2. Profile Recertification
- **3.** New Profile Creation

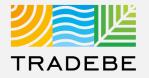

**1 To create a New Profile,** select the "+ New Profile" icon at the bottom right of the Profile Screen.

2 **Select** either "New Blank Profile" or "Copy from Template" to get started.

|                   |                            |                                      |                  | PROFILES            |              |                             |                 |                           |
|-------------------|----------------------------|--------------------------------------|------------------|---------------------|--------------|-----------------------------|-----------------|---------------------------|
| All Profiles (54) | Draft (2) Submitted (25) F | Pending (1) Expiring Soon (0) Expire | ed (0) Cancelled | d (1) Approved (30) |              |                             |                 |                           |
|                   |                            |                                      |                  |                     |              |                             | Text search     | ० ⊥ ७१४ ⇒ ≫               |
| Actions           | Status                     | Profile Name                         | Profile#         | Customer Profile#   | Process Code | Process Code<br>Description | Expiration Date | Generator Name            |
| ē 6 1             | Cancelled                  | WASTE AUTO BODY THINNER /            | 1000077856       | P110708011CYFG      | LF           | LF-Liquid Fuels             | 11/07/2009      | EXAMPLE COMPANY FOR TRAIN |
| t (• 1 5 9        | Approved                   | Potting Soil                         | 1000272418       | Test123             | LPW2         | LPW2-Incineration           | 10/28/2022      | Sulcer Flower Shop        |
| t (• 1 5 9        | Approved                   | Expired Unused Sevin Dust            | 1000272420       | SAP-DS902           | LP1          | LP1-Incineration            | 10/19/2022      | Sulcer Flower Shop        |
| ā 6 1             | Submitted                  | Neem Oil contaminated with Acetone   | 1000272422       |                     | LF           | LF-Liquid Fuels             |                 | Sulcer Flower Shop        |
| t (• 1 5 9        | Approved - Pending Recert  | ipa                                  | 1000272440       | IPAFORAPPROVAL      | LF           | LF-Liquid Fuels             | 10/09/2022      | Sulcer Flower Shop        |
| t (• 1 5 9        | Approved - Pending Recert  | paint booth filter                   | 1000272638       | Copy for Testing 1  | RS2          | RS2-Non-Halo Org            | 09/22/2022      | LaRock Building Products  |
| t (• 1 5 C        | Approved                   | paint booth filter                   | 1000272639       | Test456             | RS2          | RS2-Non-Halo Org            | 09/24/2022      | LaRock Building Products  |
| t (• 1 5 9        | Approved                   | SPECTRAGUARD 100                     | 1000272647       | UIWP901             | LS           | LS-Non RCRA Liq             | 10/28/2022      | Insight Graphics          |
| Q 2 2 3 9         | Approved                   | issue id 218 sergio 123              | 1000272649       |                     | AF1          | AF1-Aerosols for F          | 10/15/2022      | CASEY'S GENERAL STORE     |
| ā 6 1 5 G         | Approved                   | test notifications sergio 1          | 1000272653       |                     | AF2          | AF2-Aerosols for F          | 09/27/2022      | CASEY'S GENERAL STORE     |
| t  6  6  5  9     | Approved - Pending Recert  | sergio romero 1                      | 1000272655       |                     | AF2          | AF2-Aerosols for F          | 09/28/2022      | CASEY'S GENERAL STORE     |
| ā 6 1             | Submitted                  | Dead Plants                          | 1000272656       | testisg             | APHIS        | APHIS-USDA APH              |                 | CASEY'S GENERAL STORE     |
| ā 6 1 5 G         | Approved                   | Dead Plants SRO                      | 1000272657       |                     | AF1          | AF1-Aerosols for F          | 09/29/2022      | CASEY'S GENERAL STORE     |
| ā i i i 5 9       | Approved                   | Flower store waste                   | 1000272661       | test_lsg_1          | AQ           | AQ-Q'd Aerosols             | 10/08/2022      | Insight Graphics          |
| ā 6 6             | Submitted                  | paint booth filter                   | 1000272666       | 123test             |              |                             |                 | Sulcer Flower Shop        |
| ā 🖸 🗐             | Submitted                  | paint booth filter                   | 1000272667       | 1234test            |              |                             |                 | CASEY'S GENERAL STORE     |
| ā 6 1 5 9         | Approved                   | paint booth filter                   | 1000272668       | 12345test           | BR1          | BR1-Lead Acid Bat           | 10/28/2022      | Insight Graphics          |
| R 6 8             | Submitted                  | paint booth filter                   | 1000272669       | reject test         |              |                             |                 | Beardsley International   |

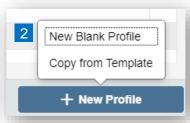

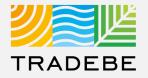

**1** Select a Generator from the list of Generators associated with the currently selected Customer.

In case a Generator was already selected in the Home Screen header, it will be selected automatically.

| Search           |                       |                                       | C |
|------------------|-----------------------|---------------------------------------|---|
| Generator Number | Generator Name        | Address                               |   |
| 9100150723       | Smith's Autobody      | 123 Main St Bloomfield CT 06002       |   |
| 9100144843       | CASEY'S GENERAL STORE | 1900 18TH STREET CHARLESTON IL 61920  |   |
| 9100143893       | Think Ink             | 254 SOUTH ROUTE 51 FORSYTH IL 62535   |   |
| 9100141408       | Bloom USA, Inc.       | 196 Pickering Road Rochester NH 03867 |   |
| 9100150681       | Sulcer Flower Shop    | 234 Hobart St. Southington CT 06489   |   |

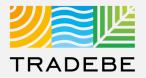

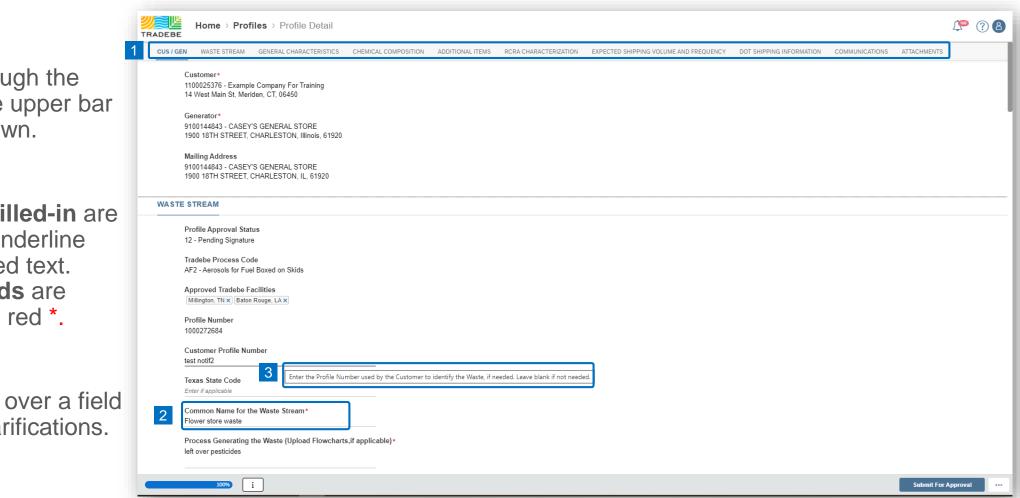

1 Navigate through the form using the upper bar or scrolling down.

2 Fields to be filled-in are marked with underline and a prompted text. Required fields are marked with a red \*.

**3 Hover** mouse over a field for hints or clarifications.

## Profiles | Complete Profile Form

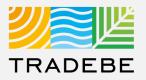

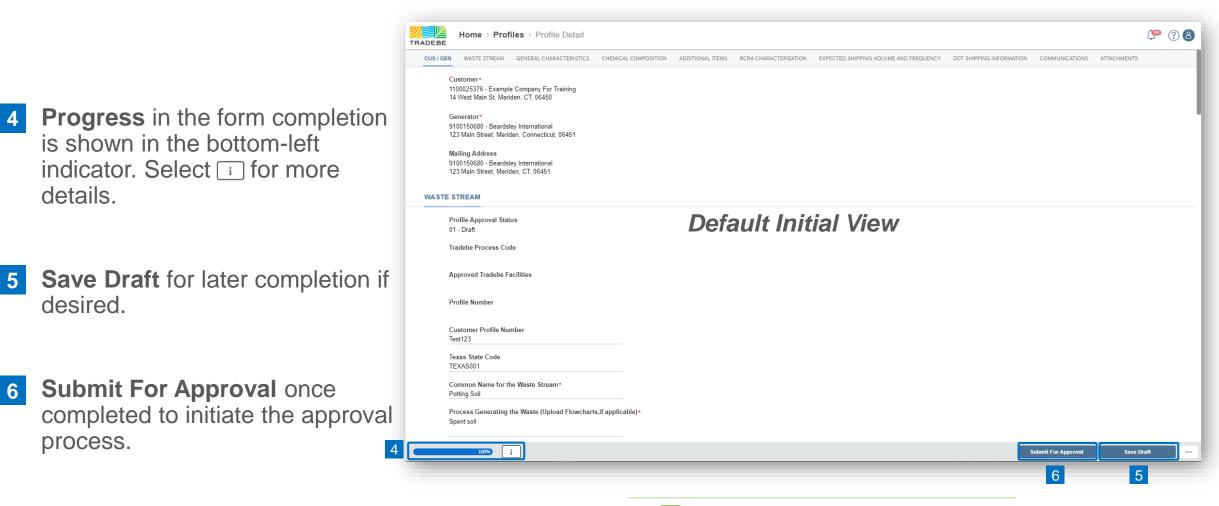

*i* Tips and further guidance to fill the Profile Form are provided in the next pages.

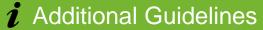

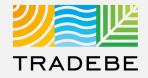

#### Waste Stream

| 1 | Make sure the process generating |
|---|----------------------------------|
|   | the waste is as detailed as      |
|   | possible.                        |

- Form Code is associated with the 2 type of waste.
- Source Code is associated with 3 the process generating the waste.

|                                                                            | Is this waste exempt from RCRA regulation<br>RCRA Exempt Y/N? | ?*     |
|----------------------------------------------------------------------------|---------------------------------------------------------------|--------|
| Profile Approval Status                                                    | Is this waste from a CERCLA cleanup site?                     | *      |
| 01 - Draft                                                                 | CERCLA Waste Y/N?                                             | ~      |
| Tradebe Process Code                                                       | Waste determination was made by*                              |        |
|                                                                            | Select at least one source                                    | $\sim$ |
| Approved Tradebe Facilities                                                | Upload Document                                               |        |
| 2                                                                          | Form Code*                                                    |        |
| Profile Number                                                             | Select a Form code from the list                              | $\sim$ |
| 3                                                                          | Source Code*                                                  |        |
|                                                                            | Select a source code from the list                            | $\sim$ |
| Customer Profile Number<br>Test123                                         |                                                               |        |
| Texas State Code                                                           |                                                               |        |
| TEXAS001                                                                   |                                                               |        |
| Common Name for the Waste Stream*                                          |                                                               |        |
| Potting Soil                                                               |                                                               |        |
| Process Generating the Waste (Upload Flowcharts,if applicable)* Spent soil |                                                               |        |

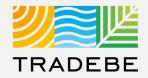

#### **General Characteristics**

- Make sure to enter values only, not Units of Measure or ranges. These fields are not required and are to be filled only when the specific value is known.
- **Physical State: if a multiple** 2 selection is desired, select Other. An additional field will display, to manually type the phases that are present (ie. "Liquid / Sludge").

| ve or negative numeric value avity ecific Gravity of the Waste if known nic Carbon (TOC) centage of TOC in the Waste if known entage of Halogens in the Waste if known centage of Volatile Organic Compounds in the | Select all that may apply. If none are applical       | wing characteristics?<br>ble, leave blank. |  |
|----------------------------------------------------------------------------------------------------|-------------------------------------------------------|--------------------------------------------|--|
| avity<br>Actific Gravity of the Waste if known<br>Anic Carbon (TOC)<br>centage of TOC in the Waste if known<br>Hens %<br>centage of Halogens in the Waste if known<br>centage of Volatile Organic Compounds in the  | Viscosity of the waste - In centipoise                |                                            |  |
| centage of Volatile Organic Compounds in the                                                                                                    | Enter a positive or negative numeric value            |                                            |  |
| nic Carbon (TOC)<br>centage of TOC in the Waste if known<br>gens %<br>centage of Halogens in the Waste if known<br>centage of Volatile Organic Compounds in the                                                     | Specific Gravity                                      |                                            |  |
| centage of TOC in the Waste if known<br>ens %<br>centage of Halogens in the Waste if known<br>centage of Volatile Organic Compounds in the                                                                          | Enter the Specific Gravity of the Waste if kno        | wn                                         |  |
| centage of TOC in the Waste if known<br>ens %<br>centage of Halogens in the Waste if known<br>centage of Volatile Organic Compounds in the                                                                          | Total Organic Carbon (TOC)                            |                                            |  |
| centage of Halogens in the Waste if known                                                                                                    | Enter the Percentage of TOC in the Waste if           | known                                      |  |
| centage of Halogens in the Waste if known                                                                                                    | Total Halogens %                                      |                                            |  |
|                                                                                                    | Enter the Percentage of Halogens in the Was           | ste if known                               |  |
|                                                                                                    | VOC %                                                 |                                            |  |
|                                                                                                    | Enter the Percentage of Volatile Organic Con          | npounds in the                             |  |
|                                                                                                    | Odor*                                                 |                                            |  |
| for of the waste                                                                                                    | Select the Odor of the waste                          | ~                                          |  |
| for of the waste                                                                                                    | Enter the Percentage of Volatile Organic Con<br>Odor* | npounds in the                             |  |
|                                                                                                    | hysical State at 70 Degrees F*<br>THER                | ~                                          |  |
| ~                                                                                                    |                                                       |                                            |  |

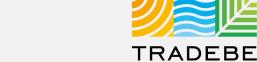

#### **Chemical Composition**

- Enter all chemicals associated with the waste stream, using the + symbol.
- 2 Search by Chemical Name or CAS number.
- Minimum values must range between 0.01% and 99.9%.
   Maximum values must be over 100%.
- 4 Make sure to remove any unused lines or the "Chemical Composition" section will not be considered as complete.

| Constituents*     |   |            |        |         |       |             |   |                             | 4 |
|-------------------|---|------------|--------|---------|-------|-------------|---|-----------------------------|---|
| Chemical Name     |   | CAS        | Min    | Max     | Units | Ozo<br>Depl |   | Che<br>of<br>Inter<br>(DHS) |   |
| Ethyl Alcohol     | C | Search CAS | 0.000  | 40.000  | % ~   |             |   |                             |   |
| Fragrances        | C | Search CAS | 0.000  | 5.000   | % ~   |             |   |                             |   |
| Tetrahydrofuran   | C | Search CAS | 0.000  | 40.000  | % ~   |             | х |                             |   |
| Water             | C | Search CAS | 50.000 | 100.000 | % ~   |             |   |                             |   |
| Hydrochloric Acid | C | Search CAS | 5.000  | 10.000  | % ~   | _           | Х | х                           |   |
|                   |   |            | 55%    | 195%    |       |             |   |                             |   |

#### Tip!

#### Do NOT use:

- Trade Names
- Chemical Formulas
- Generic Terms (ie. Paint)
- Reagent Names

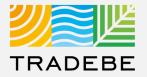

#### **Additional Items**

- When the waste contains "PCBs", an additional field will display requesting more information:
  - a Select the PCB Range from the drop-down list.
  - b Upload a TSCA Form. A template of the form can be downloaded next to the "Upload Document" button.

| r iedde deiedt nom the no          | ain any of the following?<br>if applicable |                                      |                              |                            |                            |                                          |
|------------------------------------|--------------------------------------------|--------------------------------------|------------------------------|----------------------------|----------------------------|------------------------------------------|
| Does this Waste con                | ain Benzene subject to §                   | Subpart FF Regulations? * If the was | e contains Benzene, it may l | be subiect to Benzene Nesl | hap rules. Please complete | e and submit Tradebe's benzene neshap F0 |
| Yes / No ?                         |                                            | ×                                    |                              | -                          |                            |                                          |
| Upload Docu                        | ment You can do                            | wnload the file template here        |                              |                            |                            |                                          |
|                                    |                                            |                                      |                              |                            |                            |                                          |
| Is this waste a Used<br>Yes / No ? | Oil per 40CFR part 279?*                   | ~                                    |                              |                            |                            |                                          |
|                                    |                                            |                                      |                              |                            |                            |                                          |
|                                    | to RCRA 40 CFR 264 & 26                    | 65 subpart CC controls (Are Volatile | Organic Compounds >500pp     | om)?*                      |                            |                                          |
| Yes / No ?                         |                                            | <u> </u>                             |                              |                            |                            |                                          |
| Does the waste cont                | ain any of the 172 per-or                  | polyfluoroalkyl substances (PFAS)?   | •                            |                            |                            |                                          |
| Yes / No ?                         |                                            | ~                                    |                              |                            |                            |                                          |
|                                    |                                            |                                      |                              |                            |                            |                                          |
|                                    |                                            |                                      |                              |                            |                            |                                          |
|                                    |                                            |                                      |                              |                            |                            |                                          |
|                                    |                                            |                                      |                              |                            |                            |                                          |
|                                    | Yes) * Certifica                           | ation Form Required                  | *                            |                            |                            |                                          |
| PCB Range (If                      | ,                                          |                                      |                              |                            |                            |                                          |
|                                    |                                            |                                      |                              |                            |                            |                                          |
| PCB Range (If<br>Select the PCB Ra | ange in ppm                                | ~                                    |                              |                            |                            |                                          |

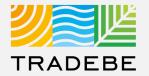

#### **RCRA Characterization**

#### Is this a USEPA Haz Waste?

a **If the answer is YES,** it will be required to enter both Federal and State Codes.

**If the answer is NO,** only State Codes will be required.

| Is this a USEPA Hazardous Wa   | aste as defined in 40 CFR 261.3?* |
|--------------------------------|-----------------------------------|
| Yes / No ?                     | <u> </u>                          |
| Is this Universal Waste per 40 | CFR Part 273?*                    |
| Yes / No ?                     | ~                                 |
| Does treatment of this waste   | generate F006 or F019 sludge?*    |
| Yes / No ?                     | ~                                 |
| Please Identify Federal & Stat | e Waste Codes                     |
| Select all that may apply      |                                   |

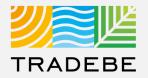

#### **Expected Shipping Volume and Frequency**

- Additional questions may display requesting further information, depending on the responses to the first questions. *ie. if answering "YES" to Bulk Liquid, an additional question will display requesting the volume.*
- 2 "A Combination Package" consists of small containers that are included inside drums or boxes.

| Yes / No ?       Vest / No ?         Bulk Solid ?       Yes / No ?         Yes / No ?       Vest / No ?         Totes ?       Yes / No ?         Yes / No ?       Vest / No ?         Container Size ?*       Please select the size of the container used for shipment         Shipping Frequency ?       Please select the estimated frequency that the material         Expected Quantity ?       Please enter the estimated number of units | Bulk Liquid ? (Tanker)                                        |        |
|----------------------------------------------------------------------------------------------------|---------------------------------------------------------------|--------|
| Bulk Solid ?         Yes / No ?         Totes ?         Yes / No ?         Container Size ?*         Please select the size of the container used for shipment         Shipping Frequency ?         Please select the estimated frequency that the material         Expected Quantity ?                                                                                                    | ,                                                             | $\sim$ |
| Yes / No ?       ~         Totes ?       Yes / No ?         Yes / No ?       ~         Container Size ?*       Please select the size of the container used for shipment         Shipping Frequency ?       Please select the estimated frequency that the material ~         Expected Quantity ?                                                                                                    |                                                               |        |
| Totes ?         Yes / No ?         Container Size ?*         Please select the size of the container used for shipment         Shipping Frequency ?         Please select the estimated frequency that the material         Expected Quantity ?                                                                                                    | Bulk Solid ?                                                  |        |
| Yes / No?<br>Container Size ?*<br>Please select the size of the container used for shipment<br>Shipping Frequency ?<br>Please select the estimated frequency that the material<br>Expected Quantity ?                                                                                                    | Yes / No ?                                                    | $\sim$ |
| Container Size ?* Please select the size of the container used for shipment  Shipping Frequency ? Please select the estimated frequency that the material  Expected Quantity ?                                                                                                    | Totes ?                                                       |        |
| Please select the size of the container used for shipment          Shipping Frequency ?          Please select the estimated frequency that the material          Expected Quantity ?                                                                                                    | Yes / No ?                                                    | $\sim$ |
| Shipping Frequency ? Please select the estimated frequency that the material  Expected Quantity ?                                                                                                    | Container Size ?*                                             |        |
| Please select the estimated frequency that the material   Expected Quantity ?                                                                                                    | Please select the size of the container used for shipment     | $\sim$ |
| Expected Quantity ?                                                                                                    | Shipping Frequency ?                                          |        |
|                                                                                                    | Please select the estimated frequency that the material       | $\sim$ |
| Please enter the estimated number of units                                                                                                    | Expected Quantity ?                                           |        |
|                                                                                                    | Please enter the estimated number of units                    |        |
|                                                                                                    | Is the waste contained in a combination package<br>Yes / No ? | ~      |

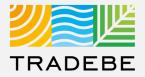

#### **DOT Shipping Information**

- DOT Shipping Name will be created automatically according to the answers to the previous questions.
- Technical Descriptors: ensure 2 correct spelling and uniform format are used as this will print on all forms.

| Is this a U.S. Department of Transpo<br>YES | ortation (USDOT) Hazardous Material?* |
|---------------------------------------------|---------------------------------------|
| Shipping Name per 49 CFR 172.101<br>UN2924  | Hazardous Material Table              |
| Is the material a RCRA Waste?*              |                                       |
| YES                                         |                                       |
| Technical Descriptors:                      |                                       |
| Ethanol, Hydrochloric Acid                  |                                       |
| Reportable Quantity (RQ):                   |                                       |
| RQ (D001)                                   |                                       |
| Using a DOT Special Permit for Tran         | nsportation ?                         |
| Yes / No ?                                  | $\checkmark$                          |

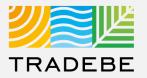

#### **Communications**

1 This section allows the user to make a comment or ask a question to our Approvals team:

- a Start by selecting the + symbol.
- b Write your message and select "Save".

When the Profile is finally submitted for approval, the message will be flagged.

| Communications |                                |                    |       | ·    |
|----------------|--------------------------------|--------------------|-------|------|
| Sender         | Message                        |                    |       | Date |
|                |                                |                    |       |      |
|                |                                | No data            |       |      |
|                |                                |                    |       |      |
|                |                                |                    |       |      |
|                |                                |                    |       |      |
|                |                                |                    | 1     |      |
|                | b                              | New Comunication   |       |      |
|                | Write the communication that y | rou want to share. |       |      |
|                | 1                              |                    |       |      |
|                |                                |                    |       |      |
|                |                                |                    |       |      |
|                |                                | Save               | Close |      |

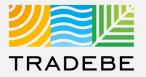

#### Attachments

- 1 This section allows the user to attach all the relevant documentation (ie. Signed Profiles, Signed Recertification Letters, SDS, etc.).
  - a Start by selecting the + symbol.
  - **b** Select the type of attachment from the drop-down list
  - **c** Browse in your computer for the file.

| TACHMENTS   | а                                                   |                                           |
|-------------|-----------------------------------------------------|-------------------------------------------|
| Attachments | +                                                   | b Select Attachment Type                  |
|             |                                                     | 🛃 Material - Analytical                   |
|             |                                                     |                                           |
|             |                                                     | 🔁 Material - MAQ                          |
|             | No files found.                                     | 🔁 Material - MSDS                         |
|             | Drop files to upload, or use the "Upload" button.   | 🔁 Material - NESHAP Certificate           |
|             |                                                     | 2- Material - Signed Profile              |
|             |                                                     | 2- Material - Signed Recertification      |
|             |                                                     | C Material - Peroxide Certificate         |
|             |                                                     | 2- Material - PCB Certificate             |
|             |                                                     | 🔁 Material - Flow Chart                   |
|             |                                                     | Aterial - Non Infectious Certificate      |
|             |                                                     | Aterial - Rebuttable Presumption Used Oil |
|             | NOTE: Once uploaded, attachments CANNOT be deleted. | 🔂 Material - Other                        |

Profiles | Additional Options (1)

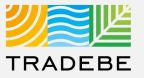

#### **Export Profile List**

- 1 **Export profile list to Excel** by clicking on the download button  $\downarrow$ .
- 2 Enter a File Name in the pop-up window to save the document in your computer.
- The file will save in your computer in the 'Downloads' folder. 
   It will also appear at the bottom-left of your screen when completed.

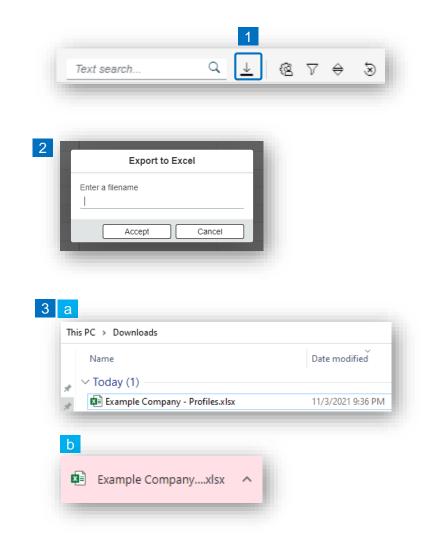

#### **Change Layout**

- 1 Select the 'Change Layout' icon 🙉.
- 2 The selected check boxes will show as columns on the list view.
- 3 Reorder columns on the list view, by selecting the column header and dragging left or right.

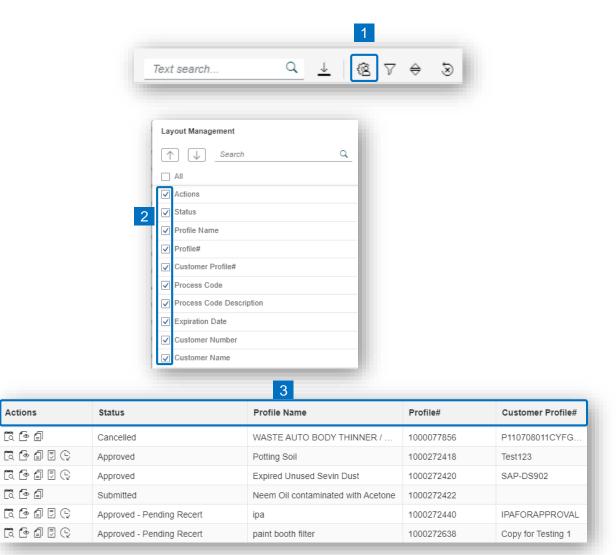

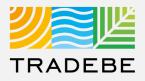

#### Filtering

**1** Select the 'Filtering' icon  $\nabla$ .

2 Select 'Add + Add .

- 3 Select the column that will be filtered from the left drop-down list.
- 4 Select specific item(s) to filter from the right drop-down list, then "Apply".

5 To clear all filters, click on the icon 🖲 .

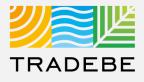

| Text search              | ∞ ⊽ ≑ ⊗        |
|--------------------------|----------------|
| Filter Management        |                |
| Current filters          | 2 + Add        |
| 3 ~                      | ××             |
| Actions                  |                |
| Status                   |                |
| Profile Name             |                |
| Profile#                 |                |
| Customer Profile#        |                |
| Process Code             |                |
| Process Code Description | Apply Cancel   |
| Expiration Date          |                |
| Filter Management        |                |
| Current filters          | + Add          |
| Profile#                 | ✓ 4 <b>⊻</b> × |
|                          |                |
|                          | 1000077856     |
|                          | 1000272397     |
|                          | 1000272403     |
|                          | 000272418      |
|                          | 1000272419     |
|                          |                |

## Profiles | Additional Options (4)

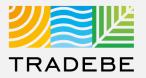

#### Sorting

1

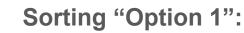

- a. Click on the 'Sorting' button
- b. Select "Determine by me"
- c. Select "Add"
- d. Select specific column to sort
- e. Choose sorting order.

#### **2** Sorting "Option 2":

Right click on the header of the column to sort by and select either ascending or descending.

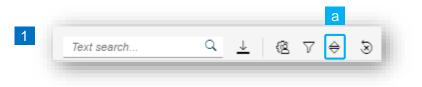

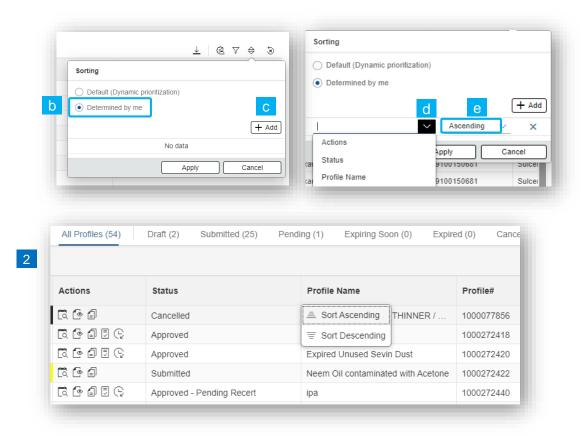

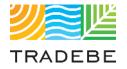

# Help

Still have questions?

Contact your CER or e-mail us at adminportal@tradebe.com

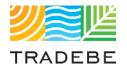

## Access To Other User Guides

| Portal Functionality | PDF Guide   |
|----------------------|-------------|
| ☆ Home Screen        | <u>Link</u> |
| Profiles             | This guide  |
| ⇔ Orders             | Link        |
| Invoices             | Link        |
| My Customer Data     | <u>Link</u> |
| Change Requests      | Link        |
| / Reporting          | <u>Link</u> |
| A Notifications      | Link        |
| A Request a New User | Link        |

# TRADEBE Sustainability at Work

www.tradebeusa.com